## **GLoBES**

Patrick Huber

Virginia Tech – IPNAS

NuFact 09July 20-25, 2009Illinois Institute of Technology, Chicago

## **What?**

## General Long BaselineExperiment Simulator

#### GLoBES is <sup>a</sup> software package designed for

- Simulation
- Analysis
- Comparison

of neutrino oscillation experiments

## **Who & Where?**

It is developed and maintained by

- PH
- Joachim Kopp
- Manfred Lindner
- Walter Winter

URL – http://www.mpi-hd.mpg.de/lin/globes/email – globes@mpi-hd.mpg.de

## **Design considerations**

- GPL open source
- C-library very portable, easy to interface, numerically efficient
- Unix style separation of functionality freedomto design analysis and to use any graphics tools
- Experiments are defined using AEDL relativelycomplicated parser, transparent experimentdefinition
- Pull approach for systematics flexible and intuitive
- Local minimization instead of grids much faster

## **Reliability**

- Re-use of code, the more <sup>a</sup> code has been used in real world applications the less likely are severebugs.
- Extensive testing
- $\bullet$ Good documentation
- Intuitive API with error checking

## **Reproducibility**

The information given <sup>a</sup> publication or proposal is notsufficient to reproduce the sensitivity estimates.

- General data storage and exchange format for theinputs⇔ flexibility?
- All implicit assumptions and approximations have to be documented, that includes the actualalgorithms  $\Leftrightarrow$  accuracy of documentation?
- Version control and archiving

## **Flexibility**

General data structures and <sup>a</sup> high level of abstractionallow to describe <sup>a</sup> widely different number ofexperiments and physics scenarios

- mark-up language for experiment description(AEDL)
- clear interface to physics module user-defined physics easy to integrate
- fully general numerical routines no *ad hoc* approximations

Flexibility quite often is difficult to reconcile with theother requirements.

## **Efficiency**

The faster the code, the more thorough the analysiswill be because more parameter studies can be performed

- physics parameters
- systematics parameters
- L-E
- $\bullet$ . . .

Efficient code is the easier to write, the more specificthe task is.

## **Documentation**

 Without good documentation, the best software is useless or will be after very short time (=memory decay constant of typical physicist). This is <sup>a</sup> generalproblem with legacy code!

A major effort is dedicated to implementDocument what you  $do$  –  $do$  what you document

## **GLoBES history**

- development started 2004 PH, M. Lindner, W. Winter
- major effort went into documentation
- first release August 2004 version 2.0.0
- major bug fix release March 2005 version 2.0.11
- J. Kopp and M. Rolinec joined in July 2005
- January 2007 version 3.0, addition of majorfeatures
- 93 publications citing the GLoBES papers, creating <sup>a</sup> total of 1514 citations

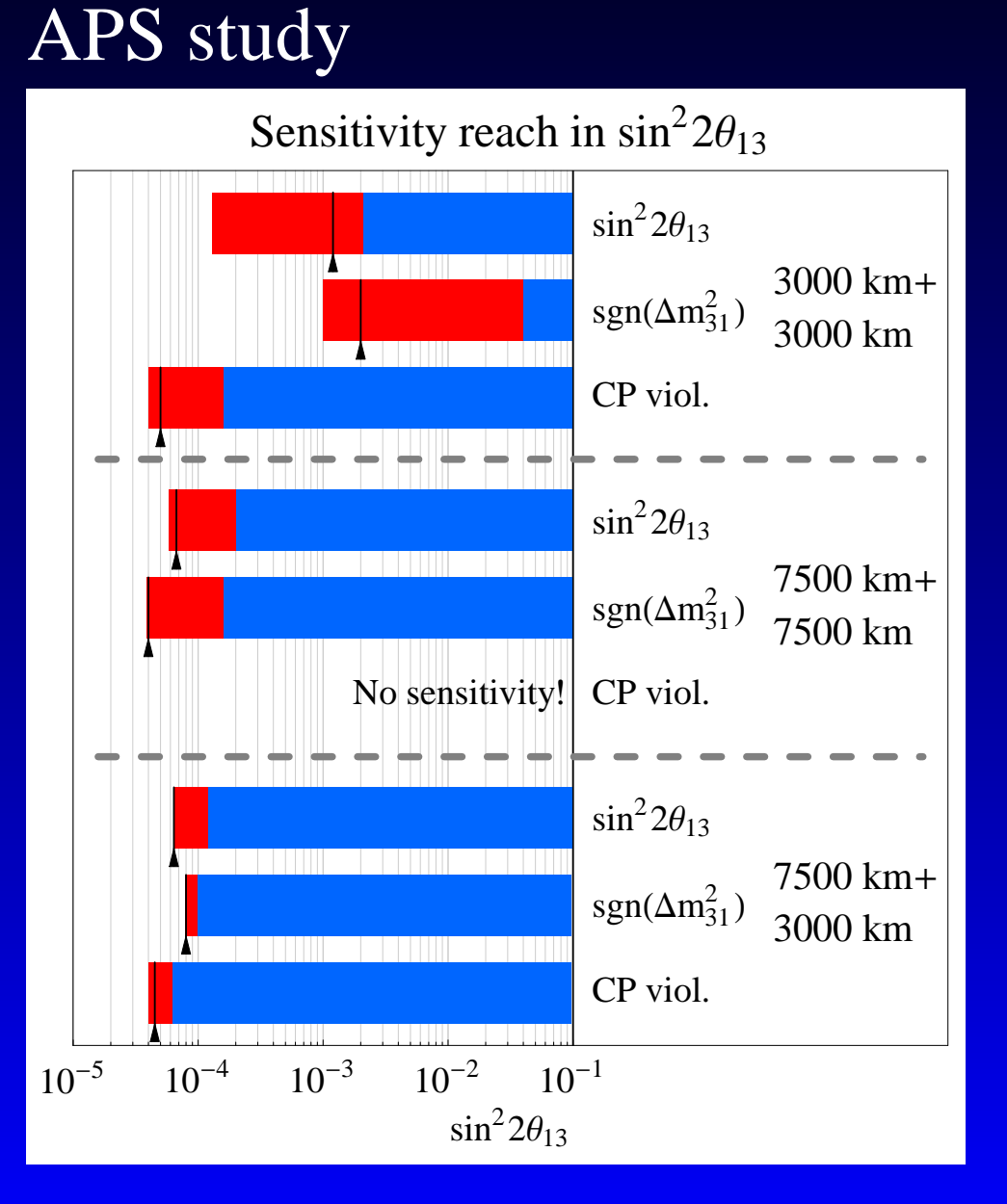

#### Fermilab's Proton driver repor<sup>t</sup>

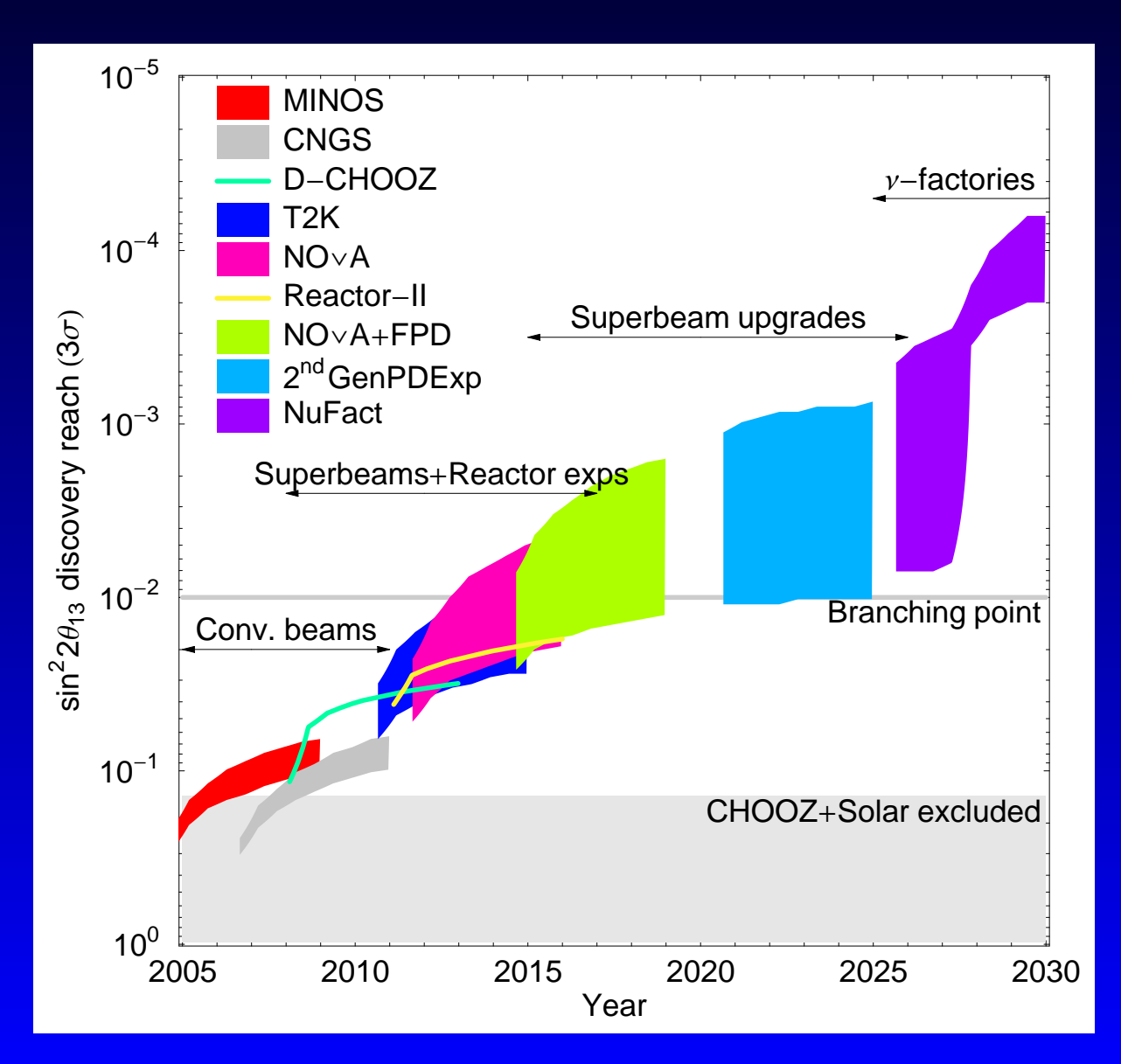

#### White paper on reactor neutrinos

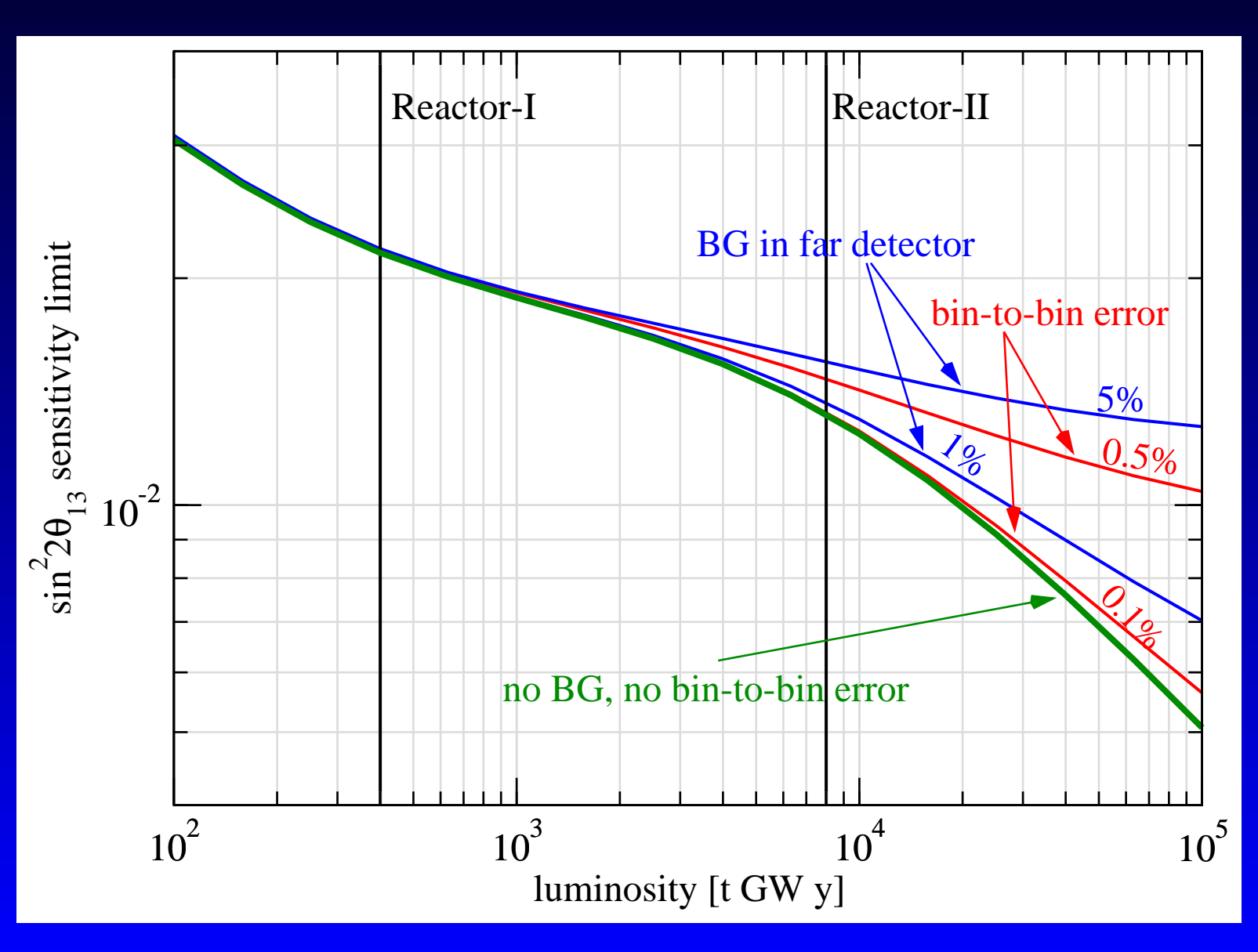

## **Milestones**CERN strategy group

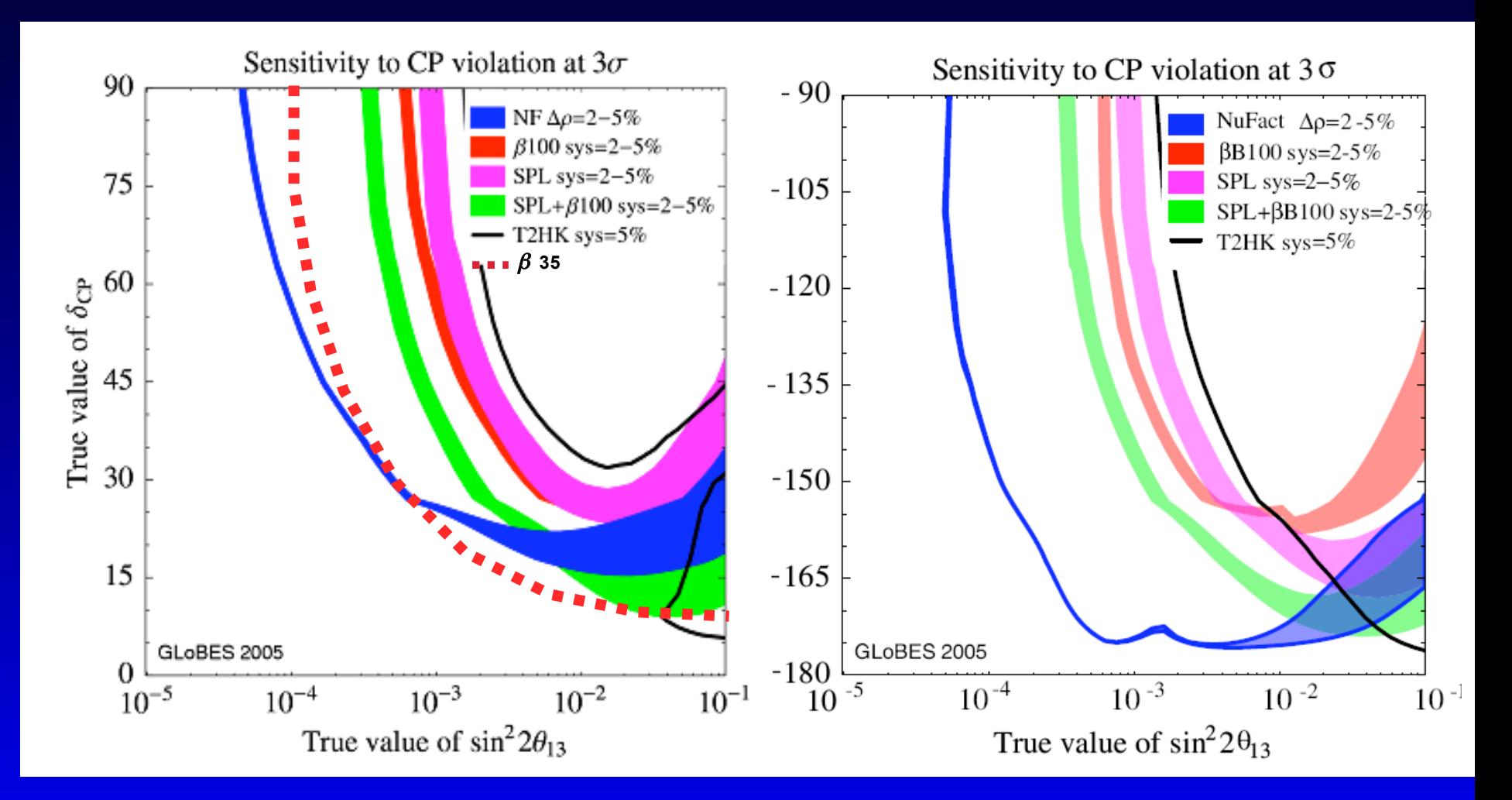

ISS

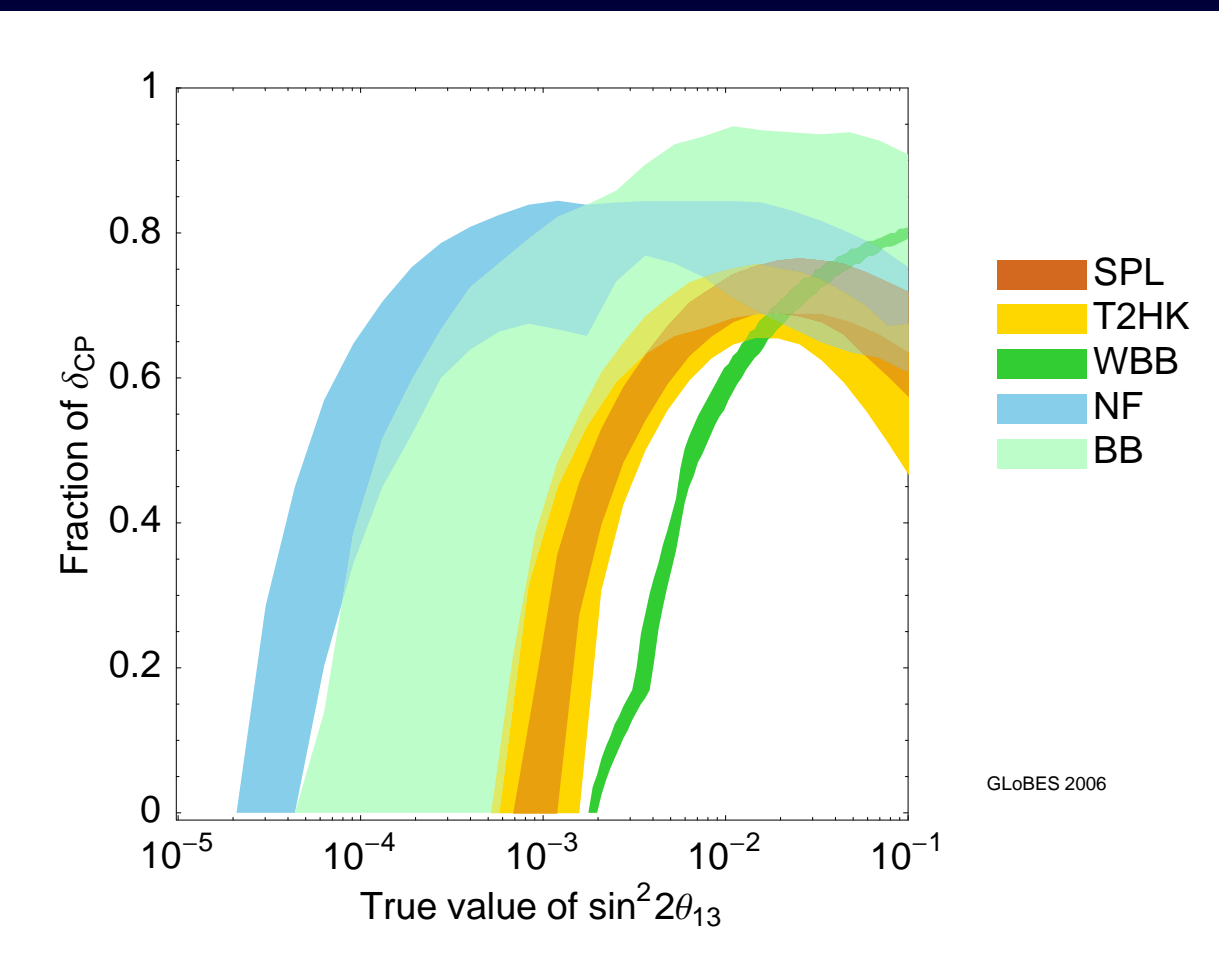

## **Milestones**Joint BNL-FNAL study group

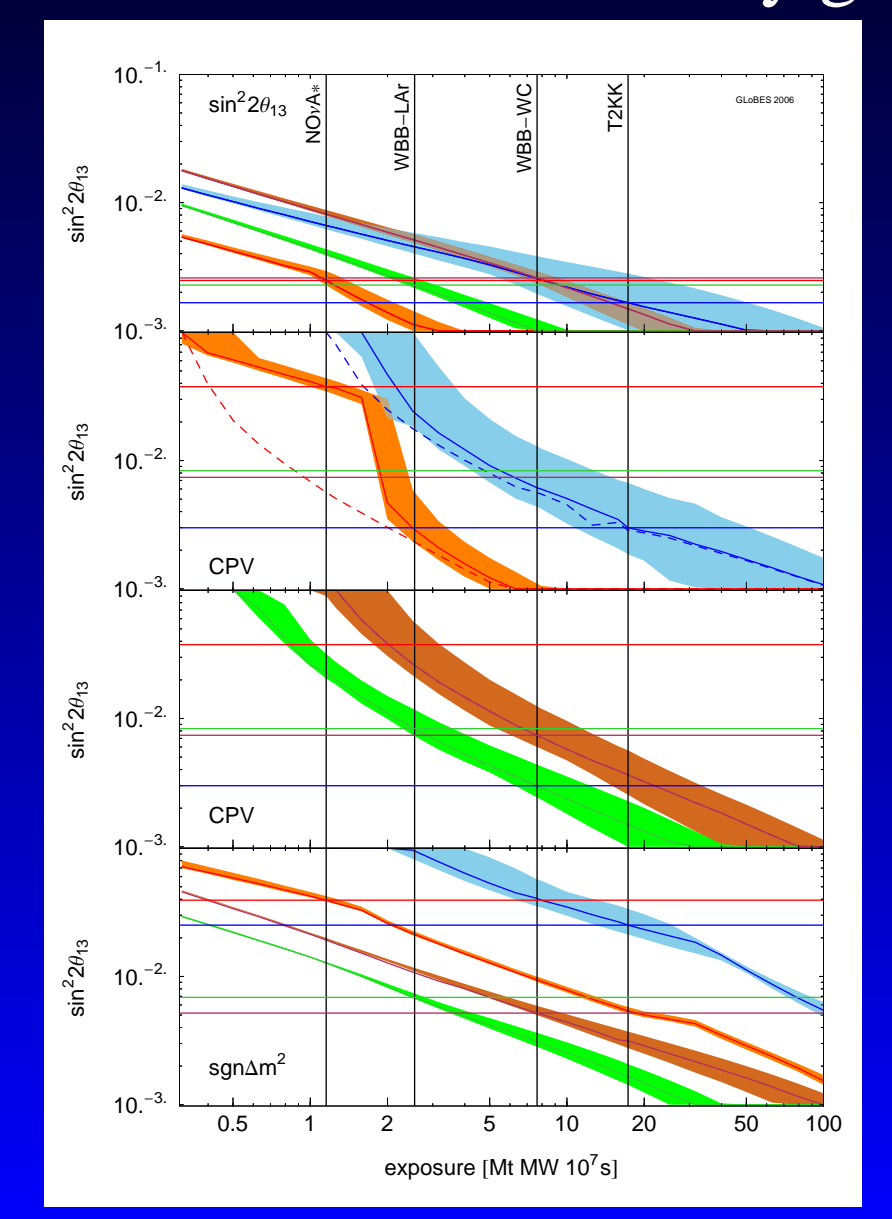

## **Features**

 $\bullet$ 

- Accurate treatment of systematical errors
- Arbitrary matter profile & uncertainties
- Arbitrary energy resolution function
- Single and multiple experiment simulation
- Simple  $\chi^2$  calculation
- Inclusion of external input
- Projection of  $\chi^2$  (minimization)
- User-defined systematics, oscillation probabilityengine, priors
- Full suppor<sup>t</sup> for lists in AEDL
- Interpolating functions in AEDL

## **User-defined systematics**

This feature allows to simulate two detector setupslike Double Chooz.

- •• define  $\chi^2$ -function
- •register it at run-time
- • refer to it in AEDL byname

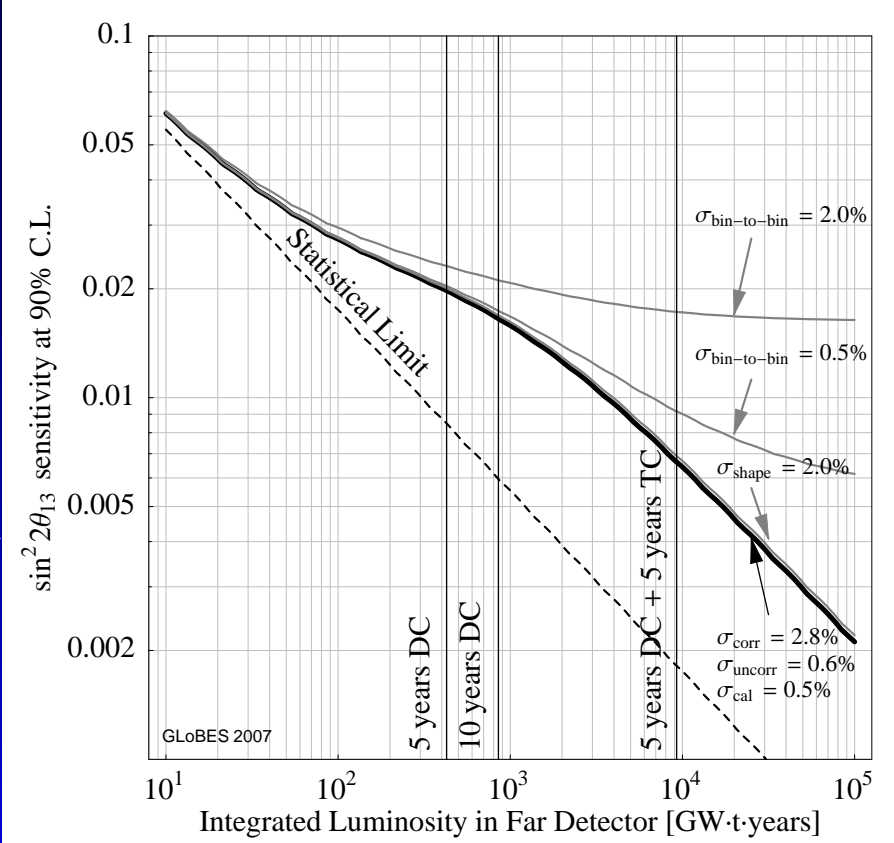

output of example5

## **User-defined oscillation engine**

This feature allows to analyses non-standard physicsscenarios like decoherence

- •define oscillation engine
- •register it at run-time
- use the new parameters
- $\bullet$  can also be used to improve speed

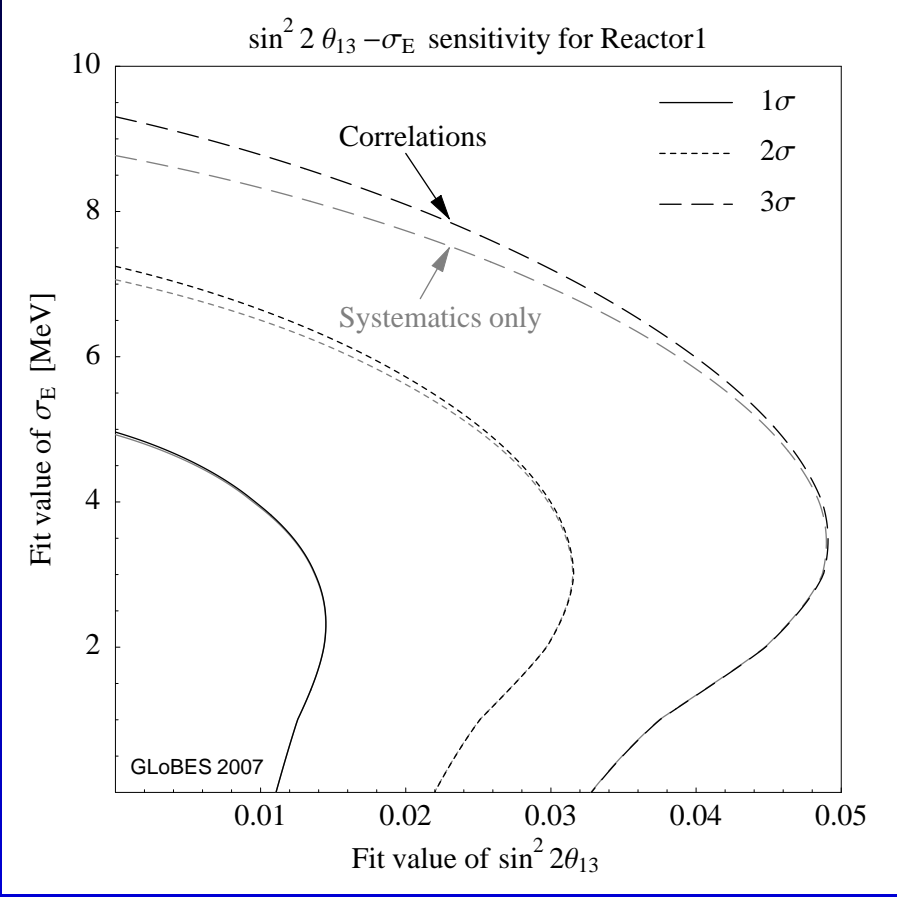

output of example6

## **Advanced AEDL**

#### Interpolation allows easy, bin-independent definitionof efficiencies, backgrounds etc.

/\* ####### Energy dependent efficiencies ###### \*/

```
% posteffs={0..,1..,1}.
```

```
%energy={4.,20.,50.}
```

```
%bc=bincenter()
```
%inter=interpolation(%energ,%posteffs,1,%bc)from NFstandard.glb Additional: strict version control, @norm clarified

## **Summary**

### GLoBES

- is the only open source software of its kind
- has withstood the test of time (next month, 5 years!)
- is at the core of most strategy documents
- completely in C
- flexibility to deal with complex many detectorsetups and non-standard physics